# Politechnika Krakowska im. Tadeusza Kościuszki

# Karta przedmiotu

obowiązuje studentów rozpoczynających studia w roku akademickim 2022/2023

Wydział Mechaniczny

Kierunek studiów: Środki Transportu i Logistyka Profil: Ogólnoakademicki Profil: Ogólnoakademicki

Forma sudiów: niestacjonarne kod kierunku: T

Stopień studiów: II

Specjalności: Logistyka i spedycja,Bezpieczeństwo i eksploatacja środków transportu

### 1 Informacje o przedmiocie

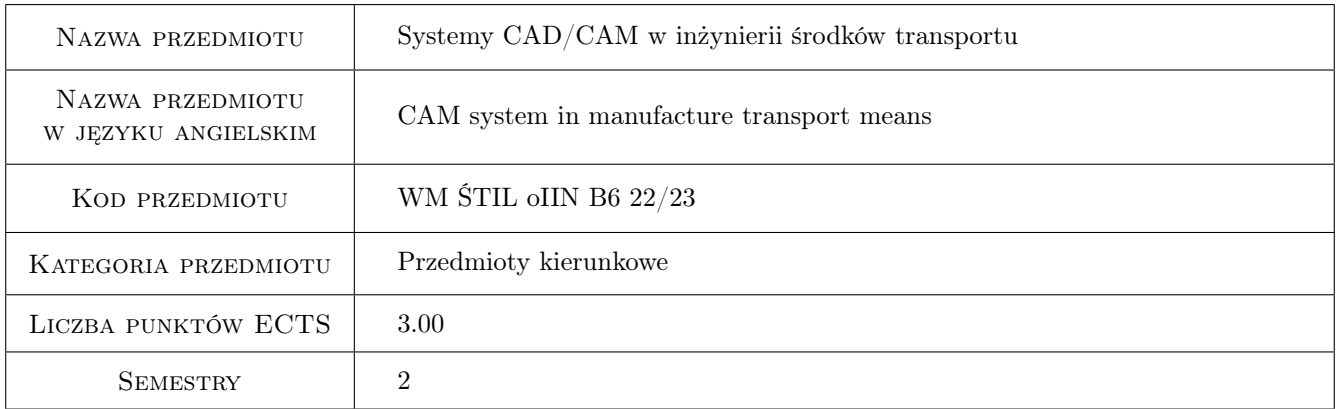

# 2 Rodzaj zajęć, liczba godzin w planie studiów

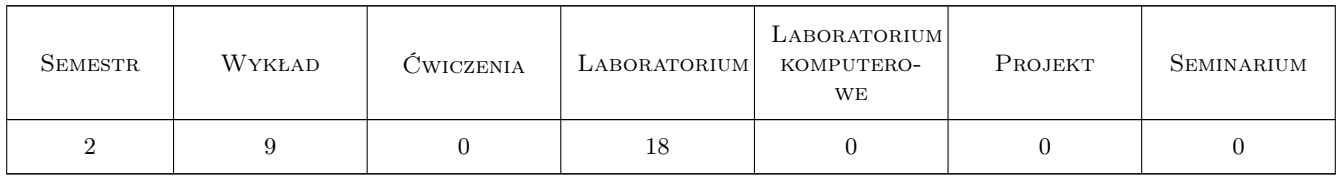

### 3 Cele przedmiotu

Cel 1 Zapoznanie się z systemem CATIA V5.

Cel 2 Zapoznanie się z modułami systemu CATIA V5 do projektowania 2D i 3D.

Cel 3 Tworzenie dokumentacji technicznej zaprojektowanej części.

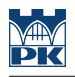

# 4 Wymagania wstępne w zakresie wiedzy, umiejętności i innych **KOMPETENCJI**

- 1 Znajomość podstawowych zasad rysunku technicznego maszynowego.
- 2 Znajomość podstawowych wiadomości o procesie toczenia i doboru parametrów w procesie toczenia.

# 5 Efekty kształcenia

- EK1 Wiedza Student zna systemy komputerowego wspomagania stosowane do rozwiazywania zagadnień inżynierskich.
- EK2 Wiedza Student zna zasady modelowania bryłowego i powierzchniowego pojedynczych elementów.
- EK3 Umiejętności Potrafi modelować elementy w systemie CATIA oraz stworzyć poprawnie dokumentacje techniczna.
- EK4 Umiejętności Student potrafi wykonać symulacje procesu toczenia w systemie CATIA (dobrać parametry procesu, narzędzia skrawające), wygenerować kod programu obróbki oraz sprawdzić jego poprawność za pomocą narzędzi symulacyjnych.
- EK5 Kompetencje społeczne Potrafi pracować w grupie.

# 6 Treści programowe

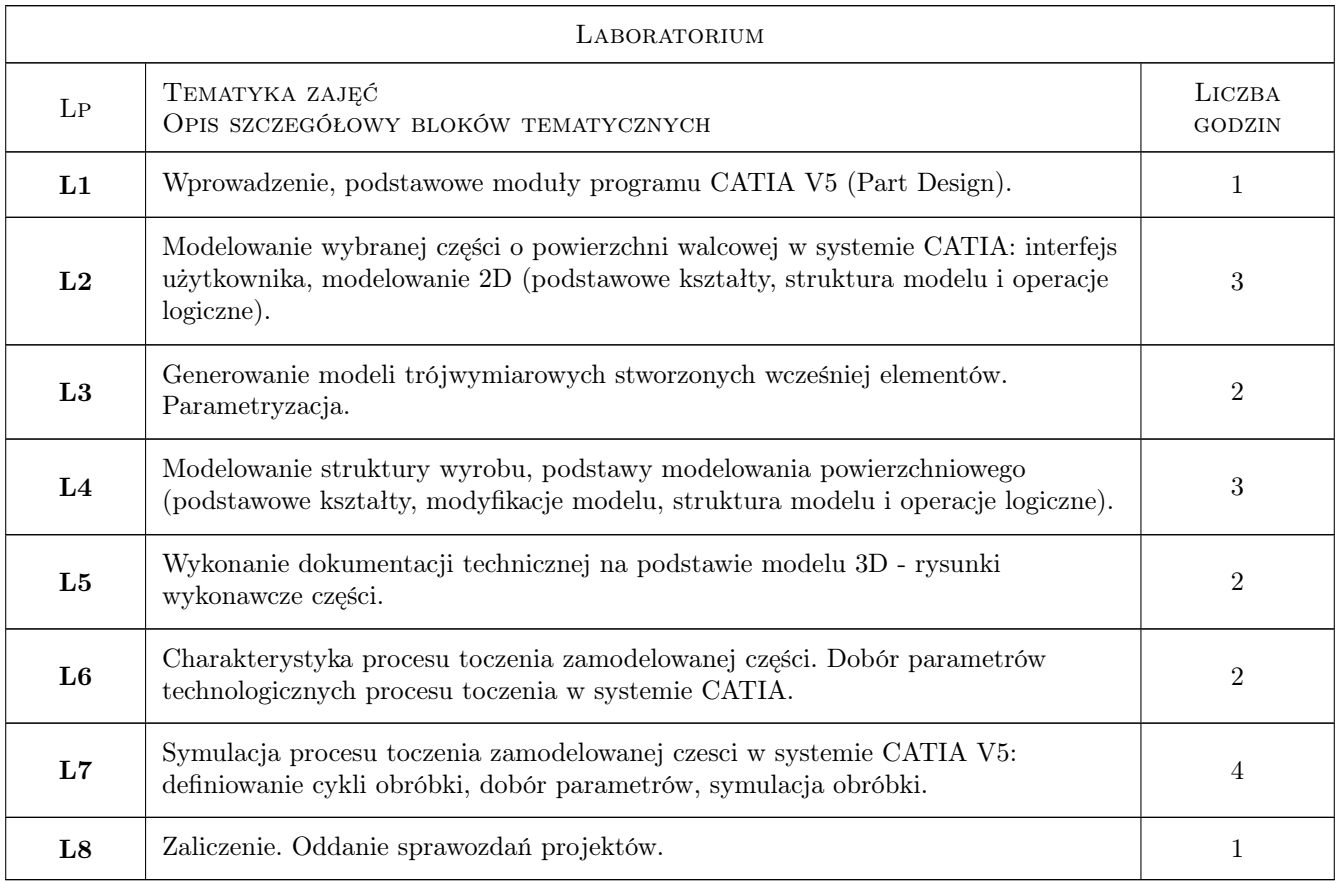

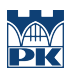

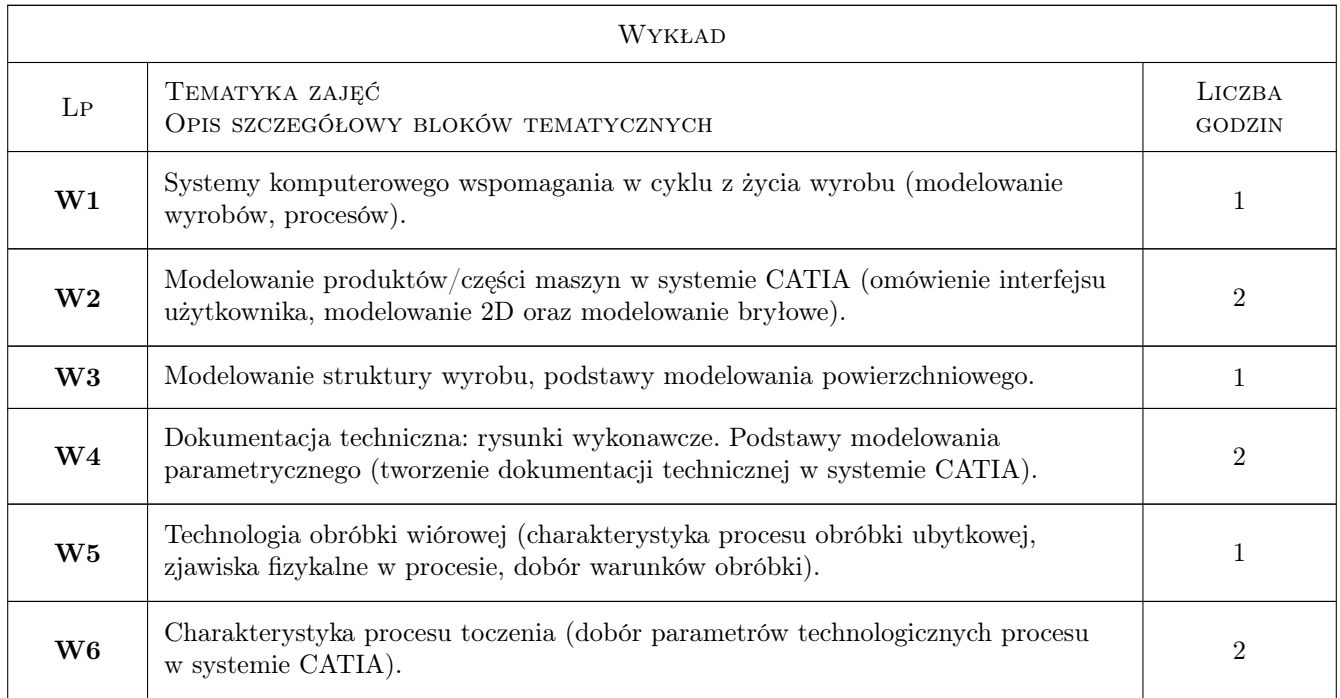

# 7 Narzędzia dydaktyczne

- N1 Wykłady
- N2 Prezentacje multimedialne
- N3 Ćwiczenia laboratoryjne i projektowe
- N4 Dyskusja

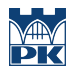

# 8 Obciążenie pracą studenta

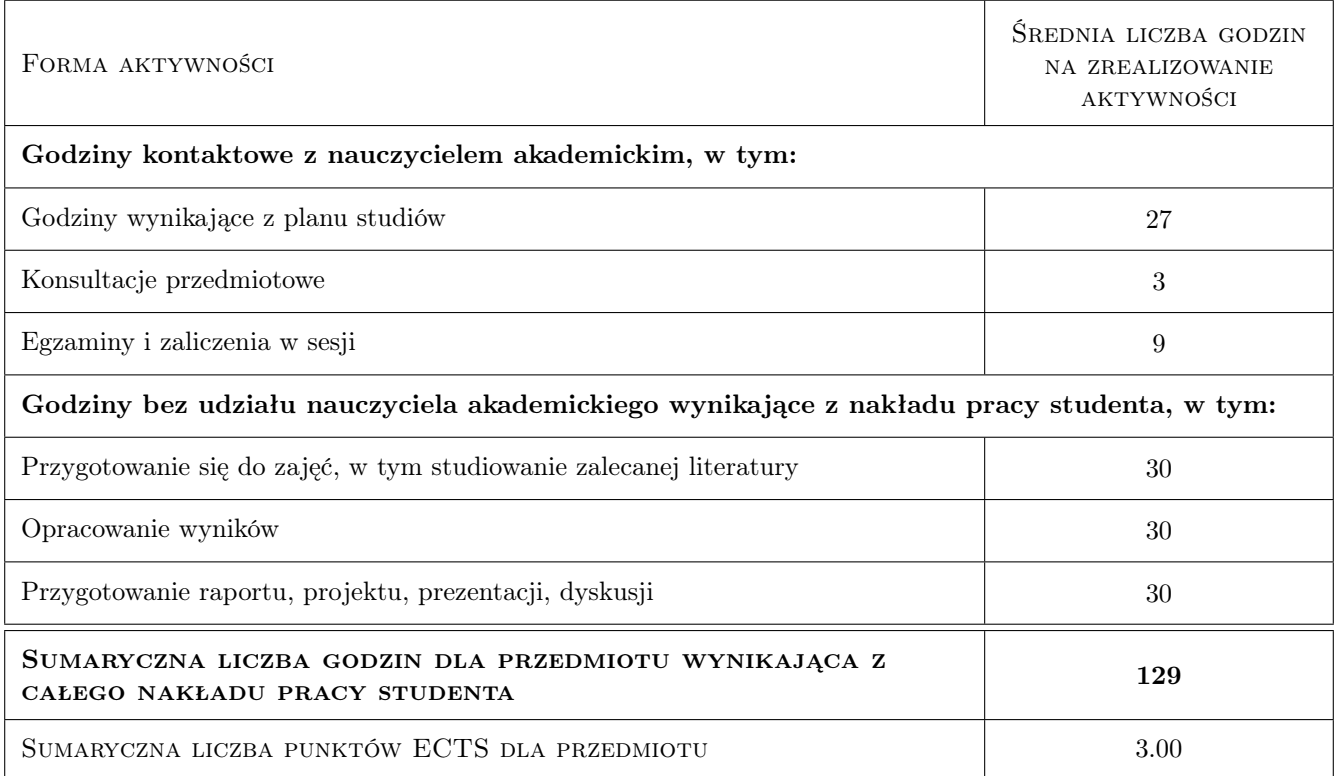

### 9 Sposoby oceny

#### Ocena formująca

- F1 Ćwiczenia praktyczne w systemie CATIA.
- F2 Projekt indywidualny lub zespołowy.
- F3 Zaliczenie przedmiotu. Oddanie sprawozdań z projektów,

#### Ocena podsumowująca

P2 Średnia ważona ocen formujących.

#### Warunki zaliczenia przedmiotu

- W1 Ocena pozytywna ze wszystkich ocen formujących.
- W3 Konieczność uzyskania pozytywnej oceny z każdego efektu uczenia się.
- W4 Konieczność uzyskania pozytywnej oceny ze wszystkich projektów.

#### Ocena aktywności bez udziału nauczyciela

B1 Wykonanie projektów. Wykonanie sprawozdań z ćwiczeń laboratoryjnych.

# Kryteria oceny

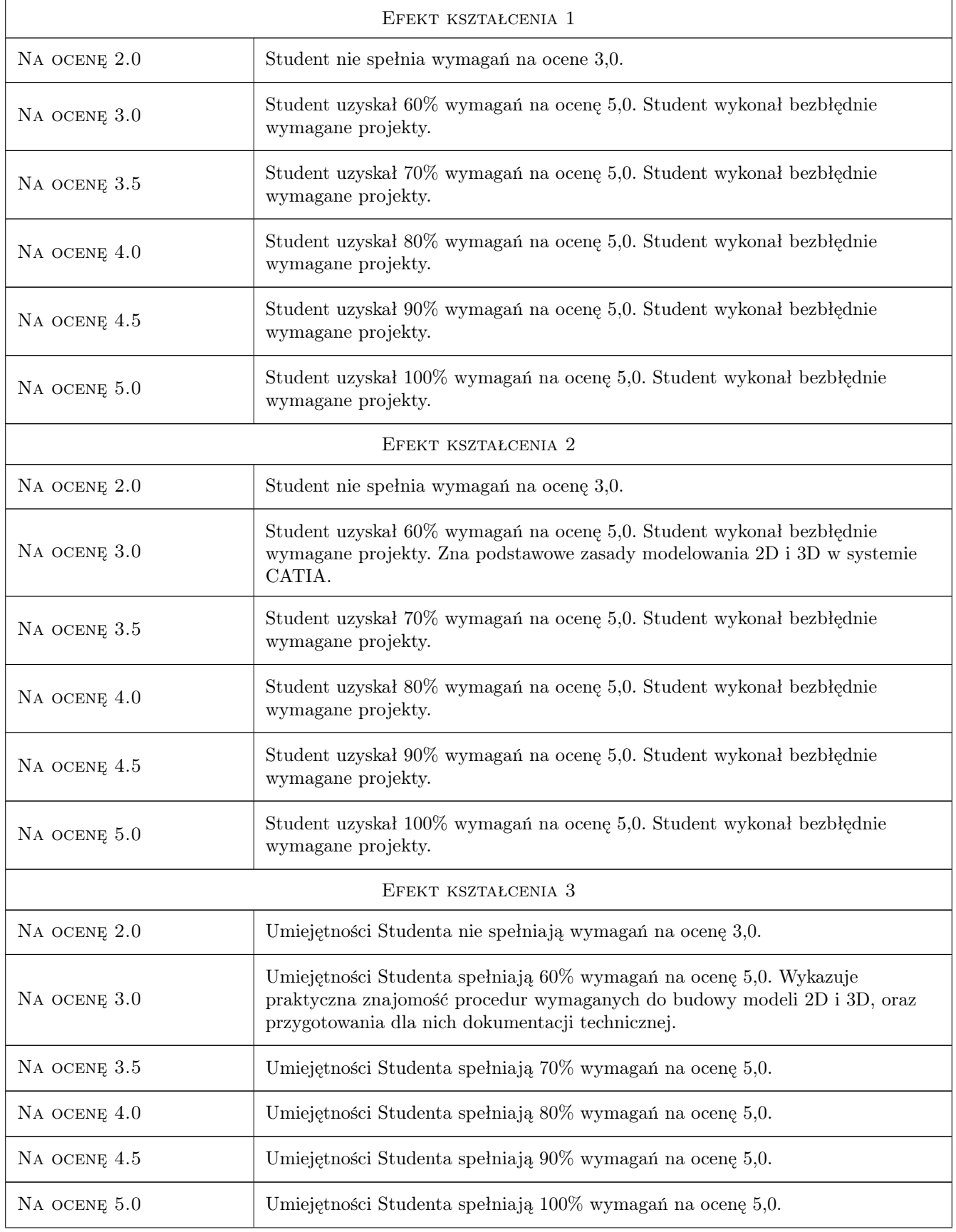

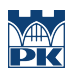

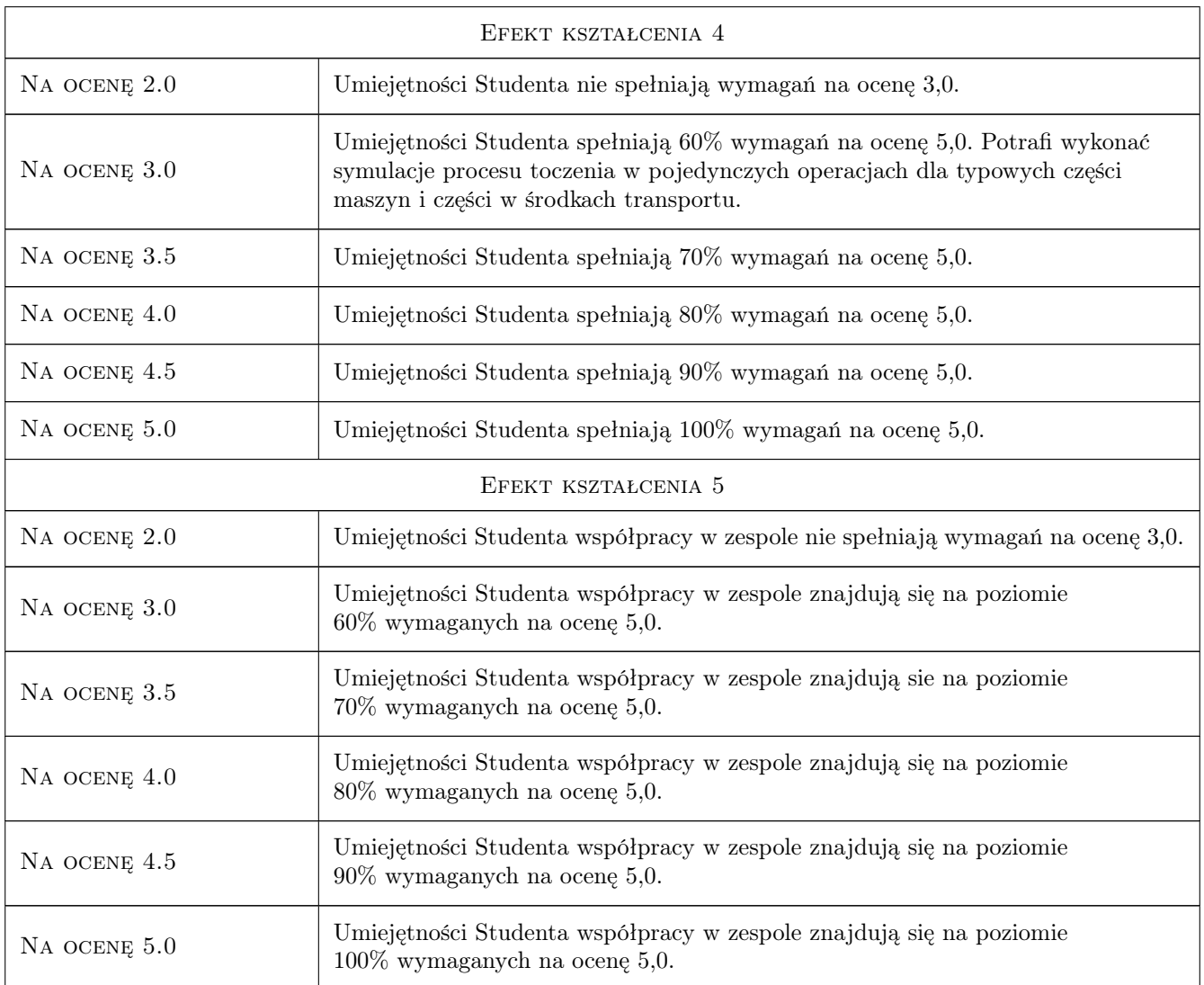

# 10 Macierz realizacji przedmiotu

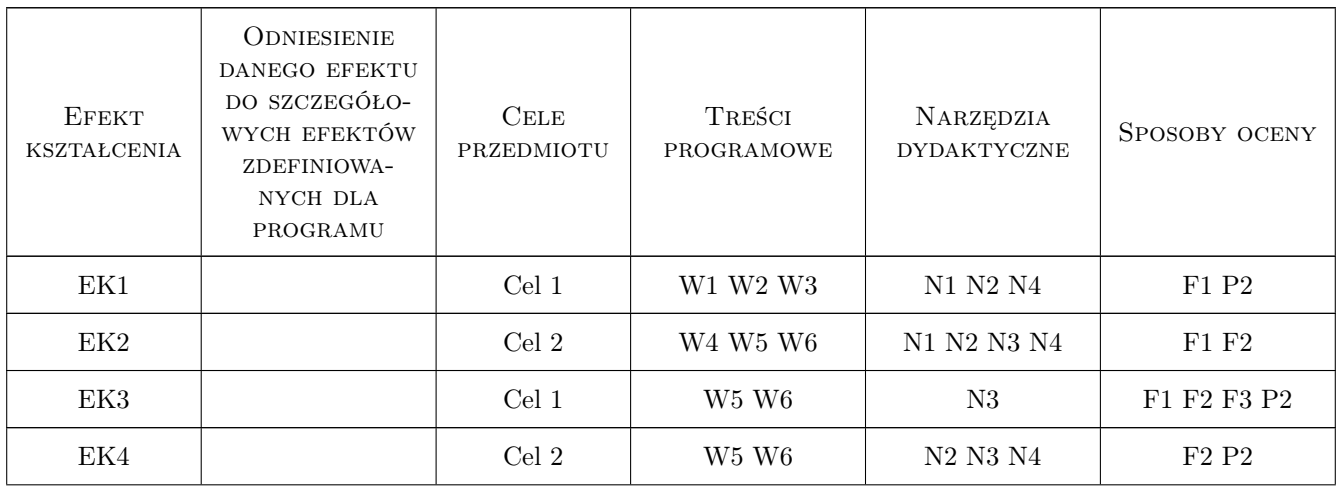

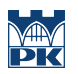

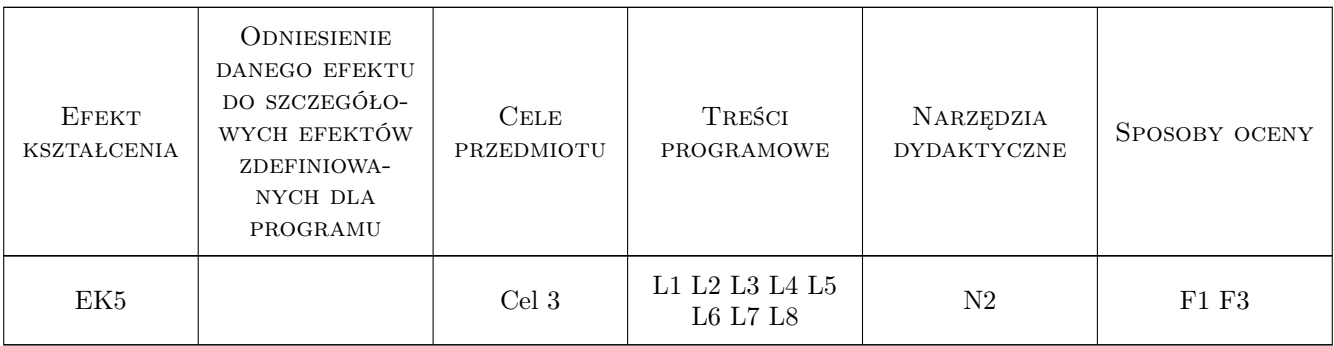

# 11 Wykaz literatury

#### Literatura podstawowa

- [1 ] Skarka W., Mazurek A. CATIA. Podstawy modelowania i zapisu konstrukcji, Gliwice, 2004, Helion
- [2 ] Wyleżoł M. CATIA. Podstawy modelowania powierzchniowego i hybrydowego, Gliwice, 2002, Helion
- [3 ] Pobożniak J. Programowanie obrabiarek sterowanych numerycznie w systemie CAD/CAM CATIA V5, Gliwice, 2014, Helion

#### Literatura uzupełniająca

- [1 ] Kaczmarek J. Podstawy obróbki wiórowej, ściernej i erozyjnej, Warszawa, 1971, WNT
- [2 ] Dobrzański T. Rysunek techniczny maszynowy, Warszawa, 2017, Wydawnictwo Naukowe PWN

#### 12 Informacje o nauczycielach akademickich

#### Osoba odpowiedzialna za kartę

dr inż. Magdalena, Zofia Machno (kontakt: magdalena.machno@pk.edu.pl)

#### Osoby prowadzące przedmiot

- 1 dr inż. Magdalena Machno (kontakt: magdalena.machno@pk.edu.pl)
- 2 dr inż. Tomasz Kuczek (kontakt: tomasz.kuczek@pk.edu.pl)
- 3 mgr inż. Bartosz Szachniewicz (kontakt: bartosz.szachniewicz@pk.edu.pl)

# 13 Zatwierdzenie karty przedmiotu do realizacji

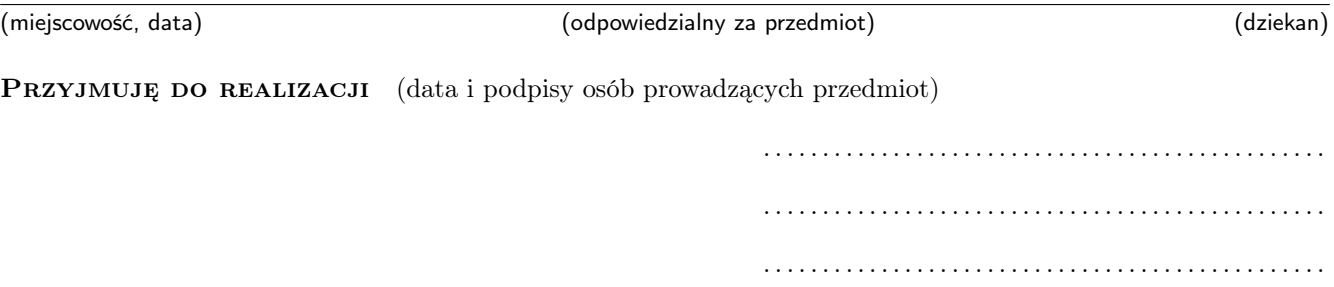